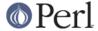

## NAME

SelectSaver - save and restore selected file handle

## **SYNOPSIS**

```
use SelectSaver;

{
    my $saver = new SelectSaver(FILEHANDLE);
    # FILEHANDLE is selected
}
# previous handle is selected

{
    my $saver = new SelectSaver;
    # new handle may be selected, or not
}
# previous handle is selected
```

## **DESCRIPTION**

A SelectSaver object contains a reference to the file handle that was selected when it was created. If its new method gets an extra parameter, then that parameter is selected; otherwise, the selected file handle remains unchanged.

When a SelectSaver is destroyed, it re-selects the file handle that was selected when it was created.